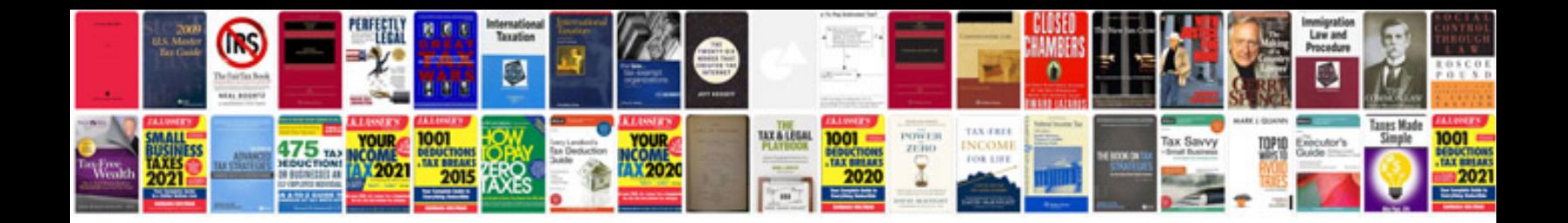

**Service active handling system**

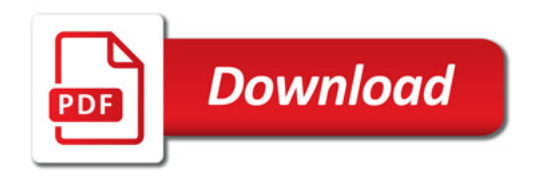

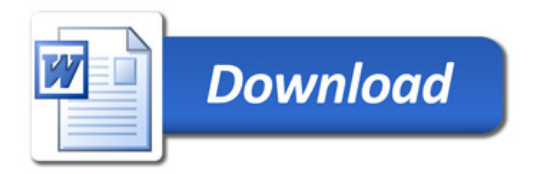